# Working in the real world: what students learn by editing Wikipedia

Rosie Redfield
Dept. of Zoology
University of British Columbia
@rosieredfield

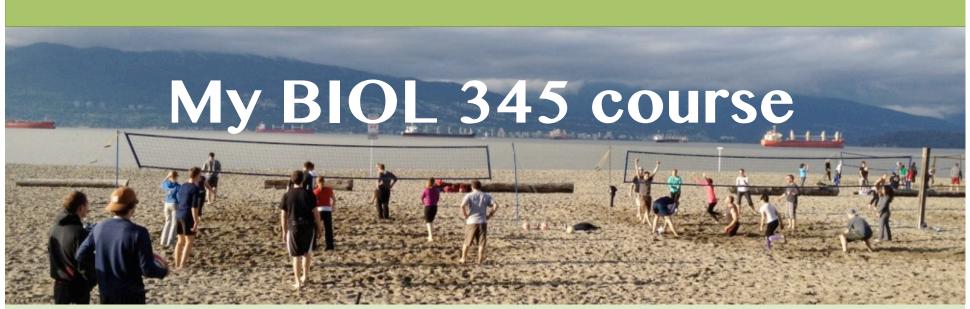

- Upper-level non-majors class in 'Human Ecology'
- Students created (or improved) Wikipedia pages about local ecology
- They worked in pairs; draft pages were peerreviewed by classmates
- Worth ~30% of their course grade

#### Pages by BIOL 345 students

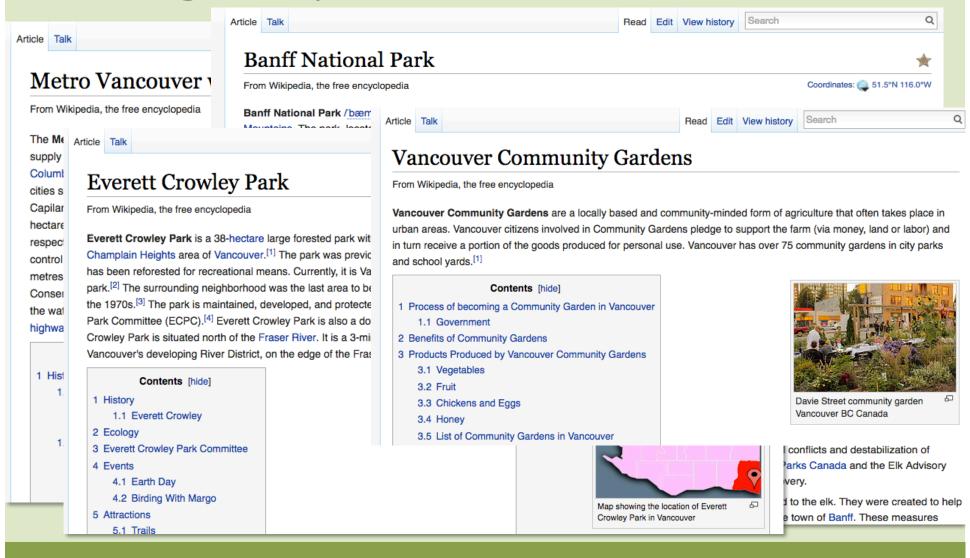

### Support for faculty and student editors Wiki Education Foundation

- Course site with weekby-week activities and resources
- Template for course creation
- How-to-edit teaching resources (pdfs, online tutorials)
- Help desk
- Assigned support person for your course

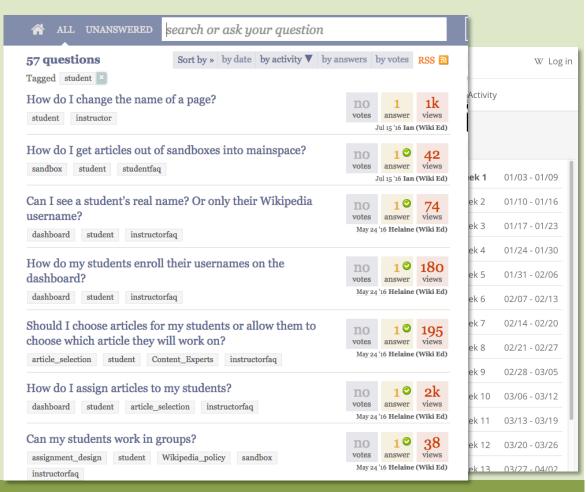

#### The Roundup: Human Ecology By Eryk Salvaggio on August 8, 2016

Ecology focuses on the relationships between the living creatures in an ecosystem, so it makes sense to think about ecology on a local scale.

ror example post on the Wiki Edu blog (Wiki Education human-ecology)

Vesterday's post on the Wiki Edu blog (108/108/108/114)

Vesterday's post on the Wiki Edu blog (108/108/114)

Vesterday's post on the Wiki Edu blog (108/108/114)

Vesterday's post on the Wiki Edu blog (108/108/114)

Vesterday's post on the Wiki Edu blog (108/108/114) sterday's post on the Wiki Edu blog | the roundup and the environment in a and the work they do is aimed at the work they do is aimed at https://wikiedu.org/blog/water come from? Students answered that are supply for many residents of British Color the watershed, but also describes logoir the water comes from benear an article on rains ces, appli

provinces, applications of the practice, and a list of impacts and benefits.

Those are some examples of ecology applied to human impacts on the environment. Other articles focus on outlines of the ecology of places. For example, the article about Vancouver's Everett Crowley Park

#### Three kinds of benefits

Thinking deeply about course material

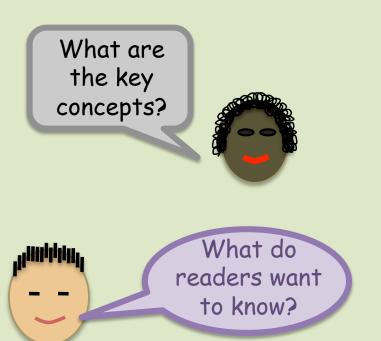

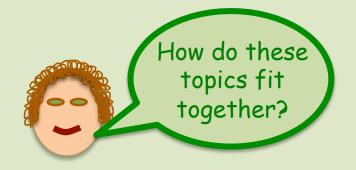

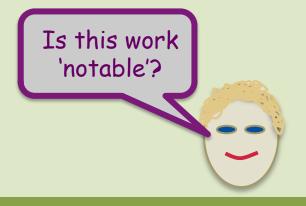

#### Three kinds of benefits

#### Information literacy

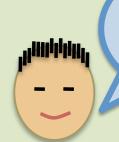

Oops, this image is copyright

This page is trying to sell me something!

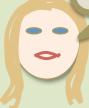

A blog isn't 'authoritative'.

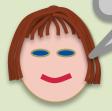

Better use this review article in an open scientific journal

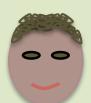

#### Three kinds of benefits

#### Social skills and values

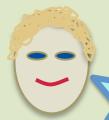

It's not MY
article any more,
but it's a better
article

I'm getting help from strangers!.

I'm sharing my diagram in Wikimedia Commons!

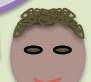

There are three points of view about this issue

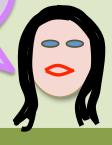

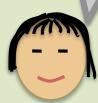

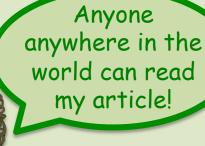

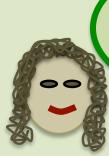

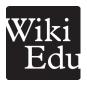

To find out more about the Wiki Education Foundation, leave your contact information below. We'll be in touch!

| Name | University | Email address    | Department |
|------|------------|------------------|------------|
|      |            |                  |            |
|      |            |                  |            |
|      |            |                  |            |
|      |            |                  |            |
|      |            |                  |            |
|      |            |                  |            |
|      |            | -14              |            |
|      |            | ha back          |            |
|      |            | ble at the       |            |
| -    | on the t   | able at the back |            |
|      | U ·        |                  |            |
|      |            |                  |            |
|      |            |                  |            |
|      |            |                  |            |
|      |            |                  |            |
|      |            |                  |            |

Here's something to do in the lunch break (on the table at the back of the room)

## Map a biochemical pathway using cross-feeding mutants

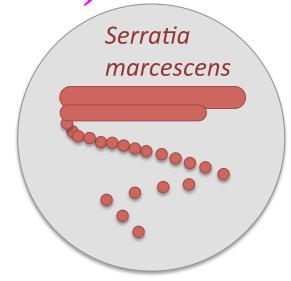

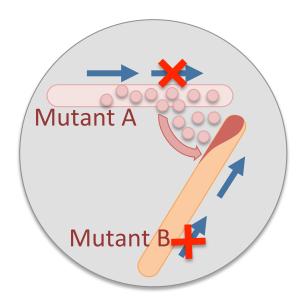

Normal pathway: Genes 1 & 2 encode steps to make the red product.

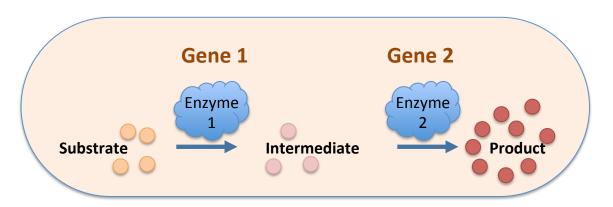